*Medienimpulse ISSN 2307-3187 Jg. 50, Nr. 4, 2012 Lizenz: CC-BY-NC-ND-3.0-AT*

# Ankündigung und Projektbeschreibung: Ich zeig es Dir - HOCH 2 Kinder produzieren Lernvideos mit Tablet-PCs

Sandra Schön

*Haben Sie schon mal mit einem Kurzvideo gelernt? Die Praxis zeigt, dass sich kurze Videos ideal für das Lehren und Lernen in Peer-to-Peer-Kontexten eignen. Seit Mitte Oktober 2012 produzieren Jugendliche zwischen 9 und 13 Jahren Unterrichtsvideos. Dieser Beitrag gibt einen kurzen Einblick in das laufende Projekt.*

*Did you ever use short videos for teaching and learning? The project that is presented in this paper shows how young people from 9 to 13 years are producing short videos for teaching and learning in peer-to-peer contexts.*

medienimpulse, Jg. 50, Nr. 4, 2012 1

### Worum geht es?

Im südöstlichen Eck von Bayern, in der Kurstadt Bad Reichenhall, produziert eine Gruppe von 9- bis 13-jährigen Mädchen und Jungen seit Mitte Oktober Lernvideos. Gedreht, geschnitten und veröffentlicht werden die Ergebnisse dabei mit Hilfe von Tablet-Computern (*iPads*). Viele Tricks und Techniken der Videoarbeit können hier einfach gezeigt werden, beispielsweise die Trickfilmerstellung und die Green-Screen- Technik. Lernvideos, die dabei bereits entstanden sind, thematisieren zum Beispiel einen Neunereinmaleins-Trick, wie man schön malt oder wie man Vokabeln lernt. Aber auch an einem Erklärfilm zur "Abseitsfalle" wurde schon gearbeitet.

Während es zu Videoarbeit mit Kindern und Jugendlichen in diesem Alter zahlreiche Projekte und langjährige Erfahrungen gibt (u. a. Anfang/ Demmler/Lutz 2005), auch mit Mobiltelefonen und Schnitt am PC/Mac (vgl. z. B. den Wettbewerb [Ohrenblick.de](http://ohrenblick.de/) [letzter Zugriff: 20.12.2012]), ist die Produktion von Videos mit Tablet Computern etwas neues in der medienpädagogischen Praxis: Im deutschsprachigen Raum konnte kein ähnliches Projekt recherchiert werden (Stand Oktober 2012).

#### 1. Projektablauf und Methode

Von Oktober 2012 bis Anfang Februar 2013 wechseln sich beim Projekt "Ich zeig es Dir – HOCH 2" Workshops mit Projektarbeit ab, d. h. im wöchentlichen Wechsel gibt es Informationen und Übungen von ExpertInnen, wobei eine Woche darauf zwei Stunden lang frei an den Projekten gearbeitet werden kann. Bei den Workshops dreht es sich um Persönlichkeits- und Urheberrechte, gute Gestaltung von Lernfilmen, Sprechtraining, Schnitt, Trickfilm und weiteres.

Methodisches Kernstück ist ein Peer-to-Peer-Ansatz, d. h. die aktuellen TeilnehmerInnen werden dann im Frühjahr 2013 Veranstaltungen mit und für andere Kinder und Jugendliche leiten. Dazu werden andere

eingeladen bzw. aufgesucht, so beispielsweise Jugendliche im "Haus der Jugend". Das "HOCH 2" im Titel bezieht sich auf diesen doppelten Ansatz: Jugendliche erstellen Lernmaterialien, vermitteln das Know-how und zeigen dies auch anderen Jugendlichen. Erfahrungen aus dem Ansatz "Lernen durch Lehren" zeigen, dass hier sowohl die Produzierenden als auch die Betrachtenden eines solchen Angebots Lernerfolge haben: Oft gelingt es Jugendlichen, die sich gerade erst einen neuen Stoff angeeignet haben, sich für Gleichaltrige verständlicher auszudrücken, als eine professionelle Lehrkraft.

Es gibt eine Reihe von Initiativen zu "Offenen Bildungsressourcen", also *Open Educational Resources – OER* (Vgl. Schön/Ebner 2011); diese adressieren jedoch nur manchmal Lernende. Projekte und Initiativen, die sich an Jugendliche richten, gibt es nur sehr wenige, es handelt sich dabei im Regelfall um schulische Projekte wie z. B. Projektberichte in einem Weblog.

#### 2. Gewählte Technologie: iPads und offene Ressourcen

Technisch ausgestattet werden die SchülerInnen durch Tablets mit einfachen Filmschnittwerkzeugen sowie Screencast-Möglichkeiten, konkret mit *iPads* der Fa. *Apple*. Dokumentiert wird der Projektfortschritt sowie die Filme in einem Weblog; zur Veröffentlichung werden kostenfreie Kanäle genutzt (*Wordpress*, *YouTube*, ggf. einschlägige *OER-Repositiories*).

Es gab und gibt bereits medienpädagogische Projekte, die mit Mobiltelefonen arbeiten, eine Bearbeitung (Schnitt) ist aber damit nur sehr eingeschränkt möglich und wird daher am Computer durchgeführt. Auch wenn Apple-Produkte preislich und aufgrund des proprietären Charakters der Software nicht prinzipiell erste Wahl für medienpädagogische Projekte sind, ist das *iPad* derzeit aus unserer Sicht attraktiv, weil damit mit einem einzigen Gerät schnittstellenlos schnelle und qualitativ hochwertige Ergebnisse zu erzielt werden können, die für unseren Zweck – Lernvideos, die im Internet veröffentlicht werden – auch eine ausreichend hohe Auflösungen haben. Allerdings kann davon ausgegangen werden, dass diese und (ähnliche) Apps bzw. Technik in den nächsten Wochen und Monaten auch für andere Tablets und/oder für Smartphones verfügbar sein wird.

Es gibt nahezu wöchentlich neue Apps für Tablet Computer die Dreh und Schnitt vereinfachen oder verbessern. Zur Illustration stellen wir hier vier dieser Apps für den *iPad* kurz vor.

- • [iMovie für den iPad:](http://www.apple.com/de/apps/imovie/) Einfache Videoschnittsoftware mit einer Reihe von Templates sowie frei nutzbarer Soundvorlagen
- • [iMotion](https://itunes.apple.com/de/app/imotion-hd/id421365625?mt=8) für die einfache Erstellung von Stop-Motion-Filmen.
- • [Vyclone](https://itunes.apple.com/de/app/vyclone/id521680614?mt=8) schneidet Videostreams aus verschiedenen Blickwinkeln zusammen bzw. ermöglicht den manuellen Schnitt solcher Streams (die räumlich nahe und zur gleichen Zeit aufgenommen wurden)
- • [Explain Everything](https://itunes.apple.com/de/app/explain-everything/id431493086?mt=8) ermöglicht das manuelle Beschriften und Bemalen von pdf-Vorlagen und nimmt entsprechend den Ton auf.

Für weitere Recherchen oder die Suche nach passenden frei zugänglichen Materialien – z. B. bei [Jamendo.com](http://www.jamendo.com/de/) oder [Flickr.com](http://www.flickr.com/creativecommons/by-2.0/) – stehen in dem hier beschriebenen Projekt außerdem zusätzliche PCs und ein Mac mit Internetzugang zur Verfügung. Auch werden diese bei der weiteren Publikation und Dokumentation des Projekts (z. B. Blogging) benötigt.

#### 3. Förderung und Kooperationen

IZED2 ist ein Projekt des BIMS e.V. und wird (teil-)finanziert von [peer3,](http://www.jff.de/peerhochdrei/) einem Projekt des "JFF - Institut für Medienpädagogik in Forschung und Praxis" (München) in Zusammenarbeit mit "[Dialog Internet",](http://dialog-internet.de/) gefördert vom deutschen Bundesministerium für Familien, Senioren, Frauen und Jugend.

Workshops im "Haus der Jugend" in Bad Reichenhall sind schon in Planung und weitere lokale Kooperationen sind angestrebt, um die Peer-Workshops durchzuführen. Neben der Begleitforschung der Projektförderer gibt es auch eine Kooperation mit der Technischen Universität Graz (Ansprechpartner: Dr. Martin Ebner): Ob und wie genau sich die TeilnehmerInnen im Projektverlauf Medienkompetenz aneignen, ist dabei Inhalt einer Begleitforschung die u. a. mit teilnehmender Beobachtung arbeitet.

## 4. Erste Ergebnisse des Projekts

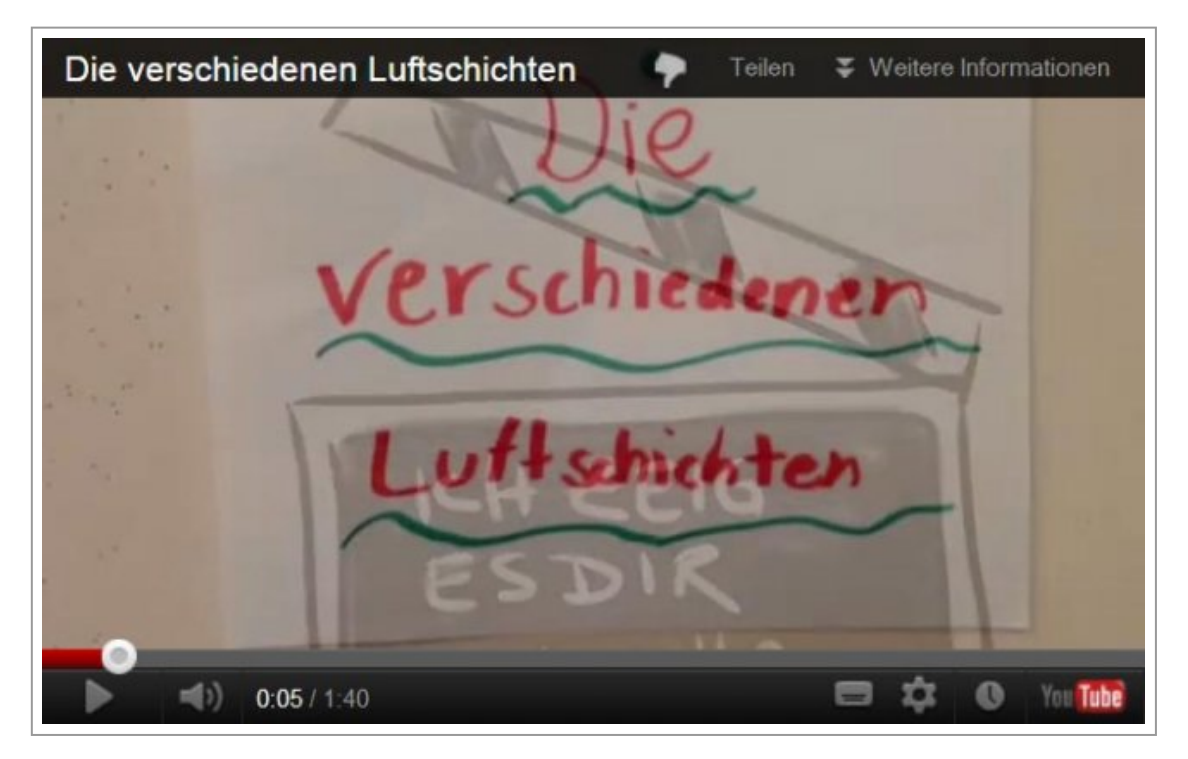

Wer die ersten Lernvideos des Projekts sehen möchte, findet diese auf der Website des Projekts [\(http://ized2.wordpress.com](http://ized2.wordpress.com/)) und ist auch herzlich zur Abschlussveranstaltung am 15. März 2013 in Bad Reichenhall (bei Salzburg) eingeladen (bitte um Anmeldung). Weitere Veröffentlichungen zum Projekt bzw. der Begleitforschung sind in Planung und werden ebenso im Weblog veröffentlicht bzw. angekündigt werden.

#### Literatur

Anfang, Günther/Demmler, Kathrin/Lutz, Klaus (Hg.) (2005): Mit Kamera, Maus und Mikro. Medienarbeit mit Kindern, München: kopaed.

Ebner, Martin/Schön, Sandra (2011):. Offene Bildungsressourcen: Frei zugänglich und einsetzbar, in: Wilbers, Karl/Hohenstein, Andreas (Hg.): Handbuch E-Learning. Expertenwissen aus Wissenschaft und Praxis – Strategien, Instrumente, Fallstudien. (Nr. 7–15, pp. 1–14). Köln: Deutscher

Wirtschaftsdienst (Wolters Kluwer Deutschland), 39. Erg.-Lfg. Oktober 2011.